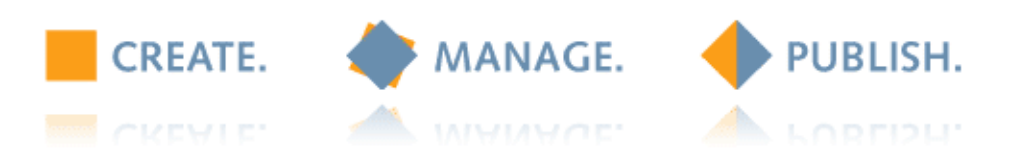

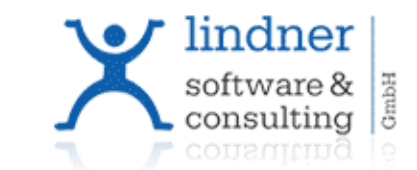

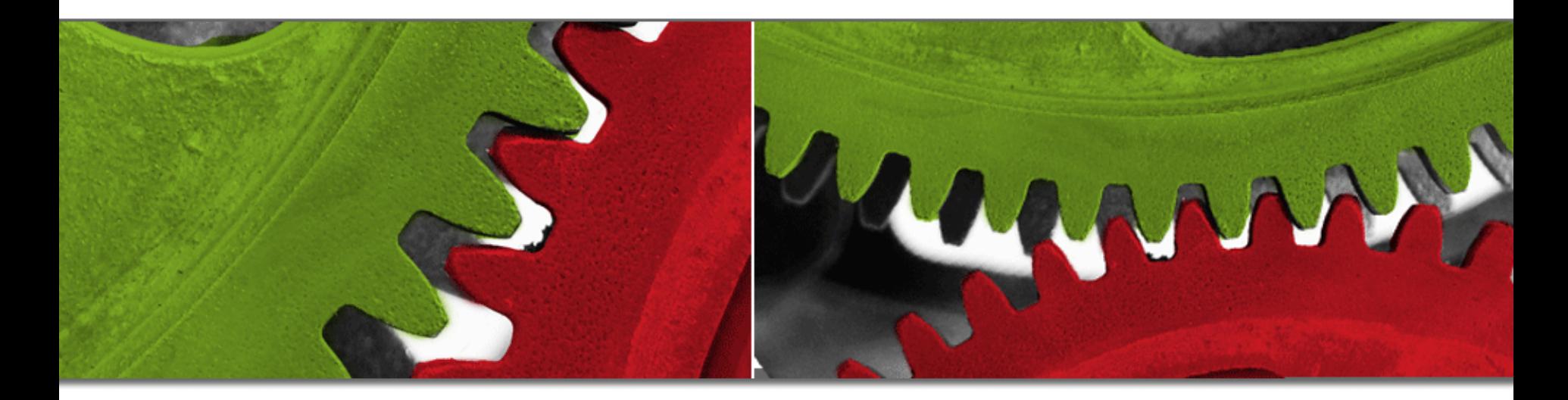

#### **Die Integrationslösung für RedDot Web-CMS und Across Language Server**

RedDot User Group am 16. Juni 2008 in Erfurt, Reinhard Lindner

lindner software & consulting GmbH 2008

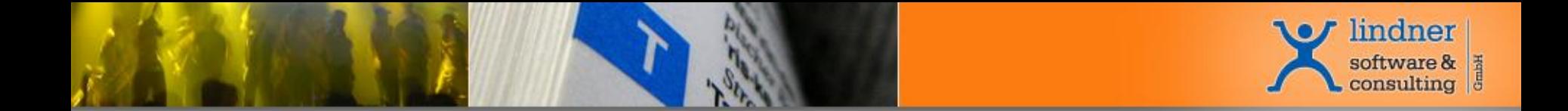

### **Wir sind die Spezialisten im Bereich Product-Content-Management**

### **Integrationslösungen für Content-Management**

- Über 13 Jahre mit führenden Produkten am Markt etabliert
- Standort Hannover, Kunden D-A-CH, User weltweit
- Zielgruppe: International tätiger Mittelstand

### **Leistungen**

- Beratung und Konzeption
- Standardlösungen
- Kundenspezifische Anpassungen
- Nutzung weltweiter Software-Standards.

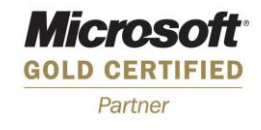

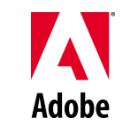

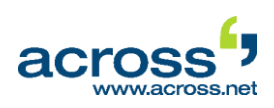

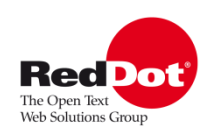

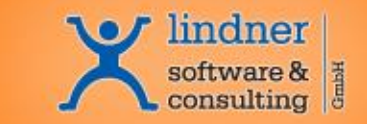

#### **lindner software & consulting GmbH - Leistungen**

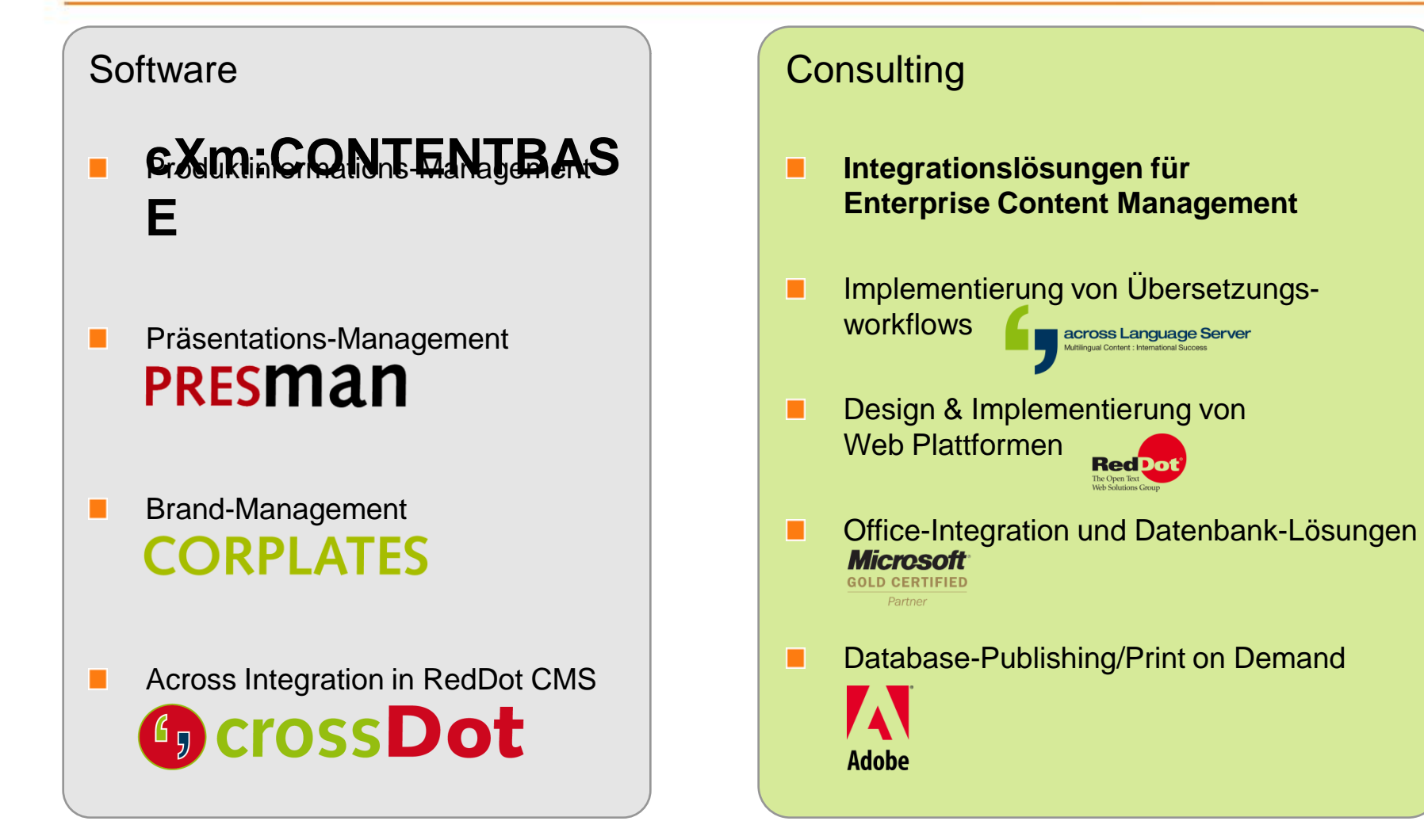

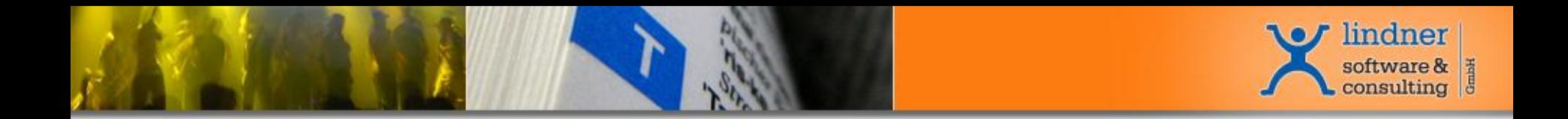

**Auszug aus unserer Referenzliste**

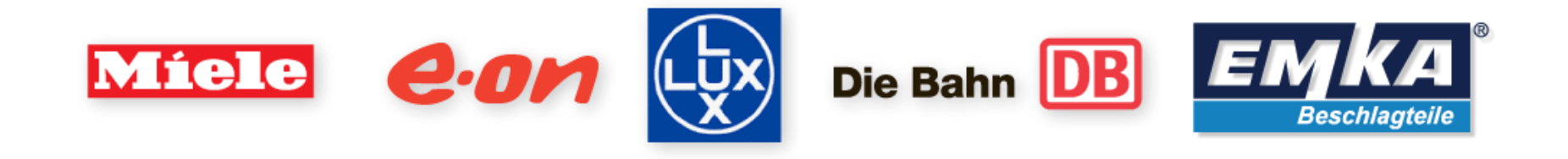

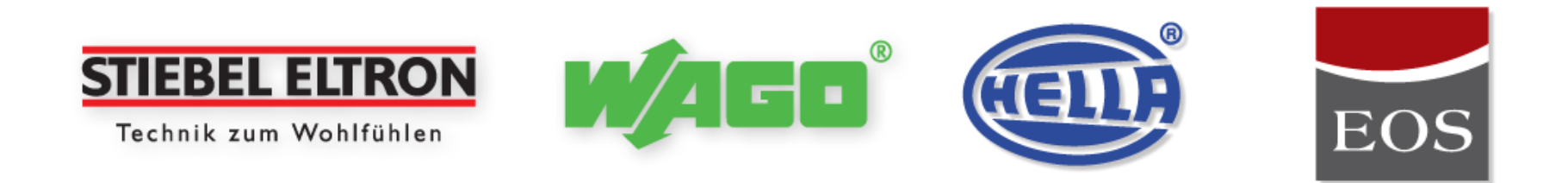

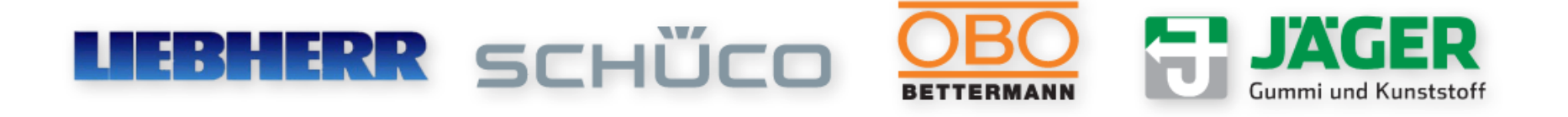

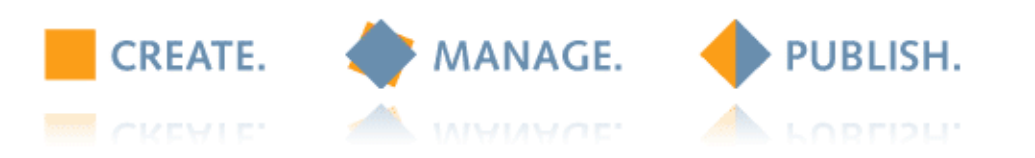

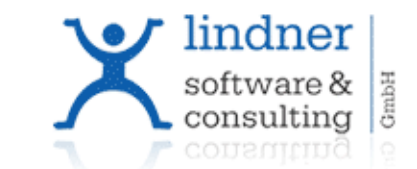

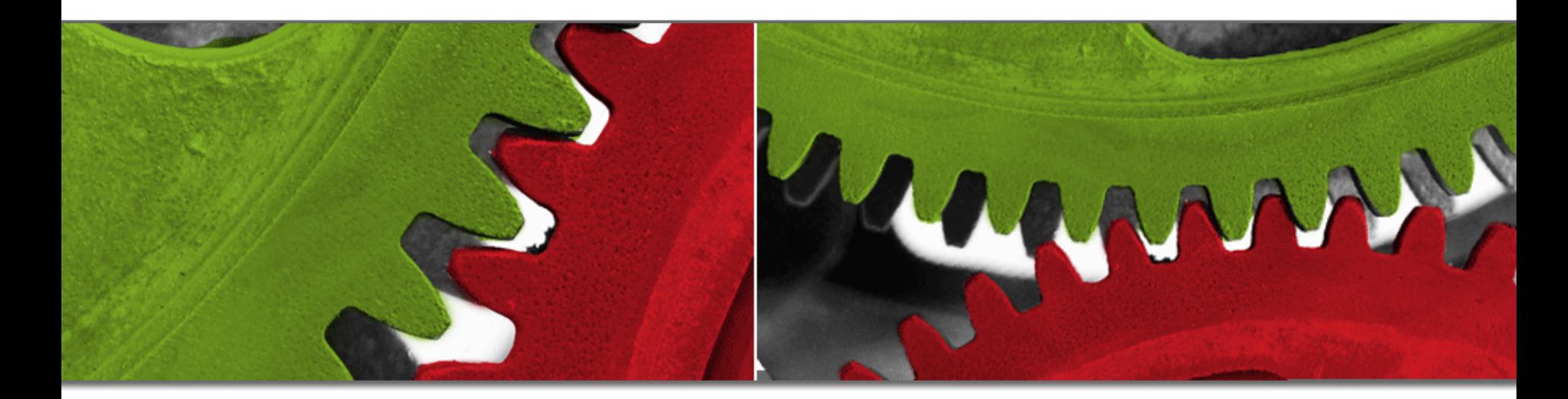

### **Integration RedDot CMS und Across Language Server**

lindner software & consulting GmbH 2008

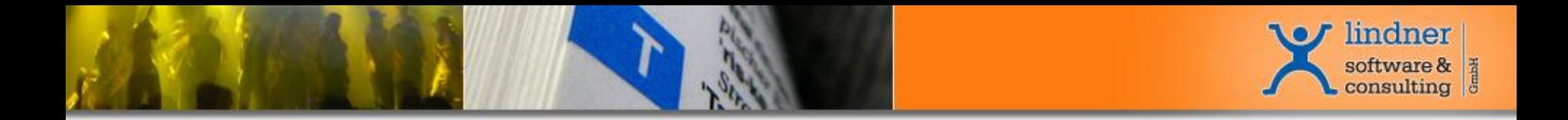

### **Vorhandene Systeme**

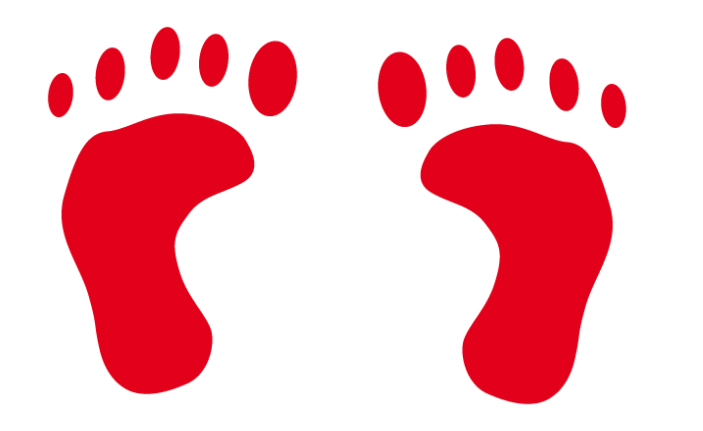

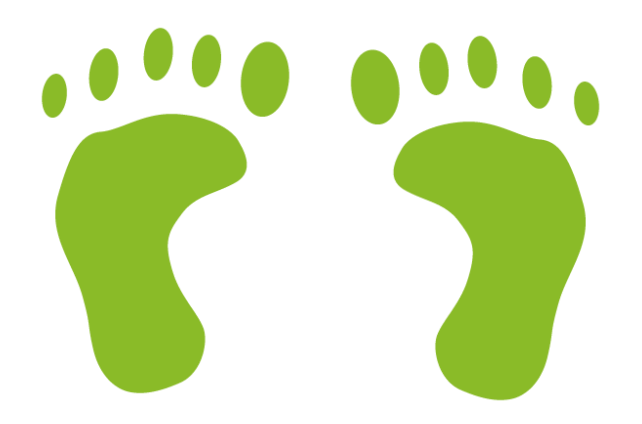

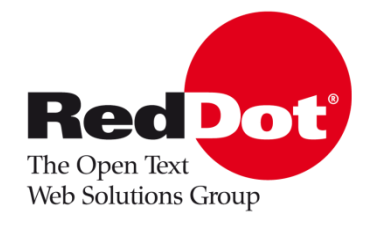

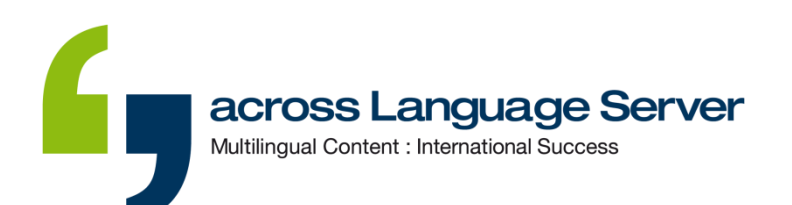

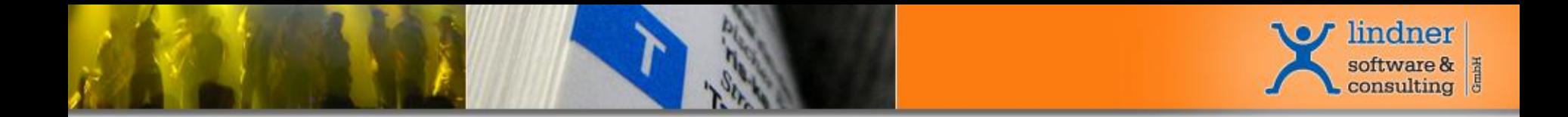

#### **Getrennte Workflows**

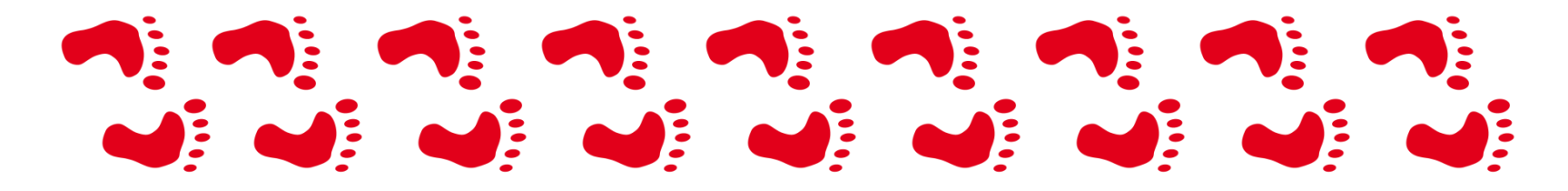

Erstellung der Web-Inhalte in RedDot Web-CMS

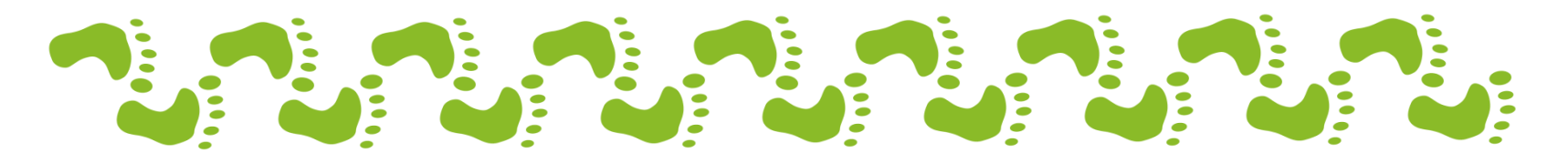

Erstellung Übersetzungen in Across Language Server

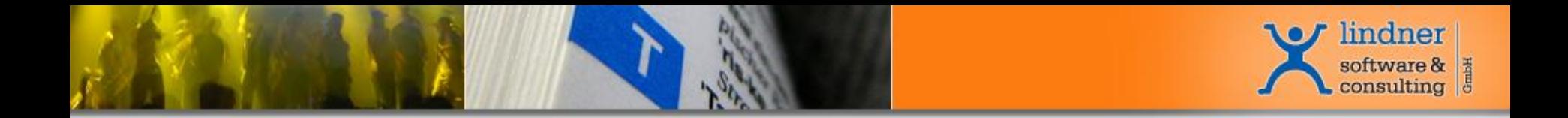

#### **crossDot verbindet die Workflows**

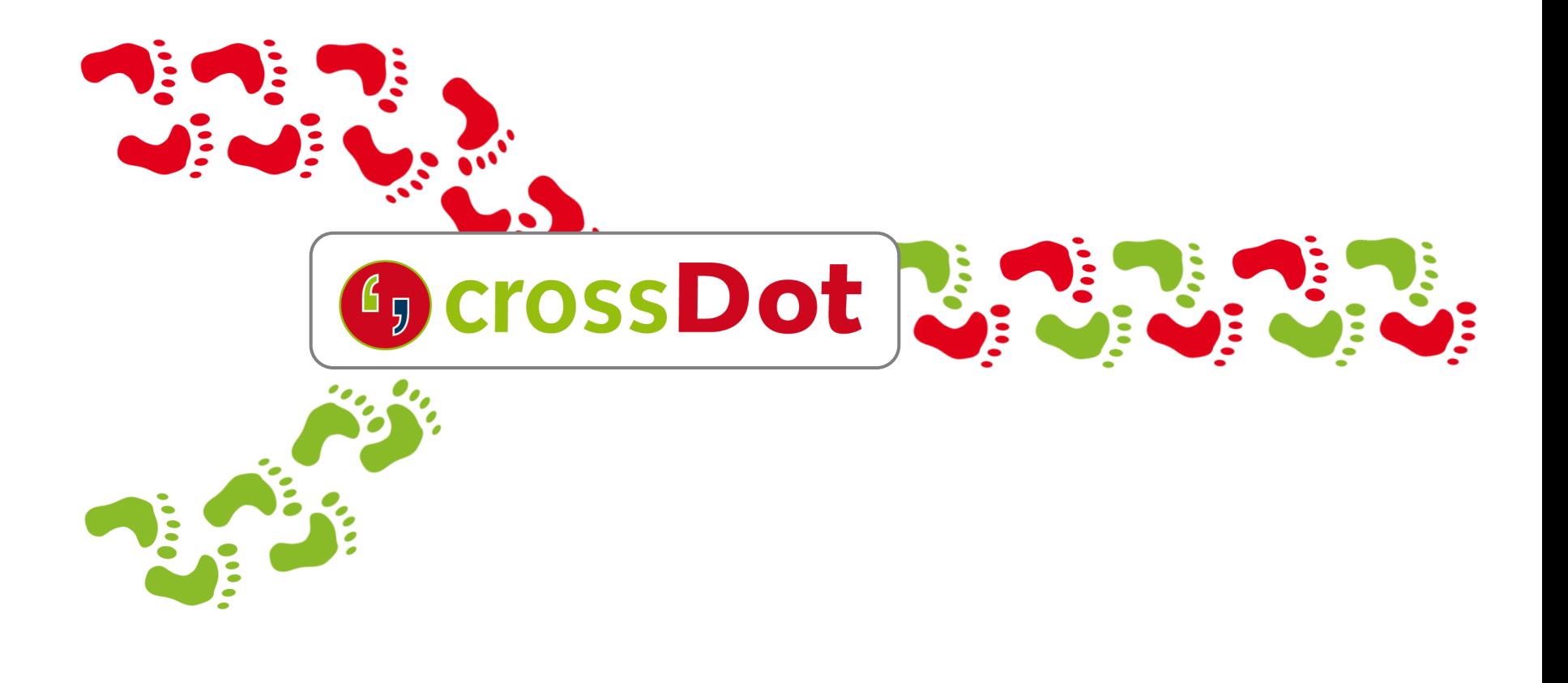

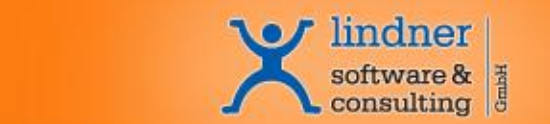

### **Überblick**

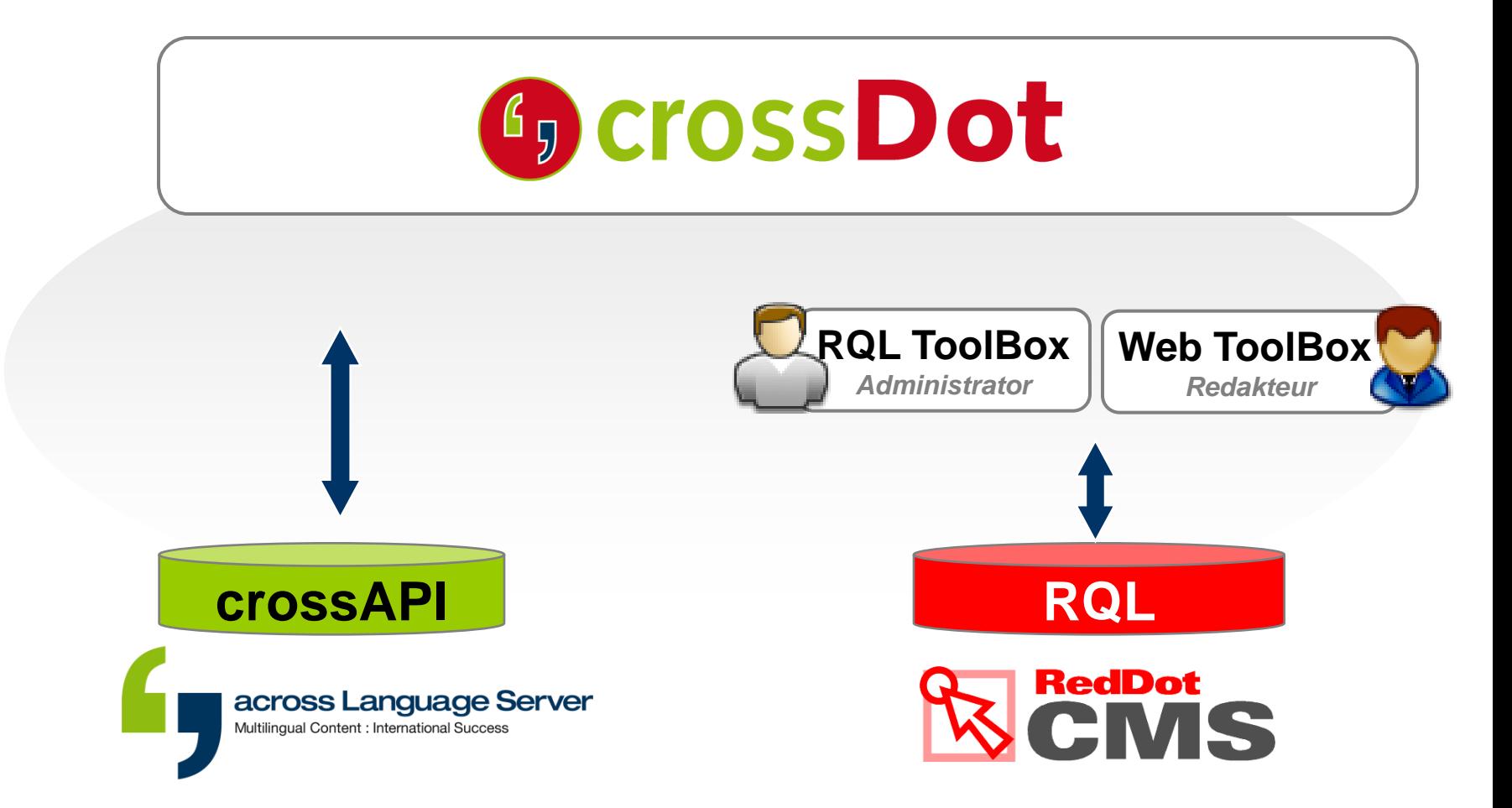

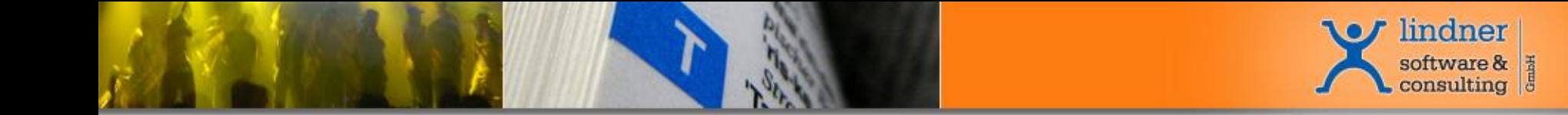

### **Möglichkeiten**

## **1. Alignment**

Von vorhandenen Inhalten aus RedDot Web-CMS

# **2. Übersetzen in Across**

Across Language Server als zentrale Plattform für Sprachressourcen und Übersetzungsprozesse mit automatischem Daten-Austausch aus RedDot Web-CMS

# **3. Übersetzen in RedDot Web-CMS**

Direkt mit crossDot Web Desk

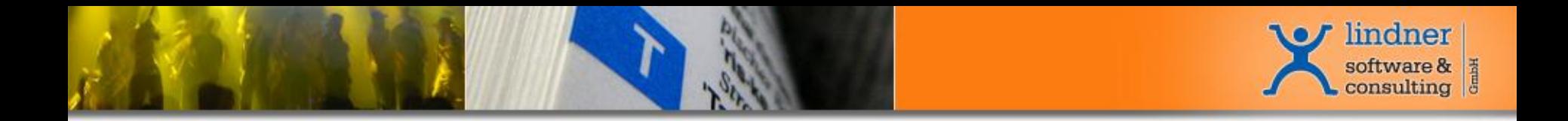

### **Darstellung der Mitarbeiter in …**

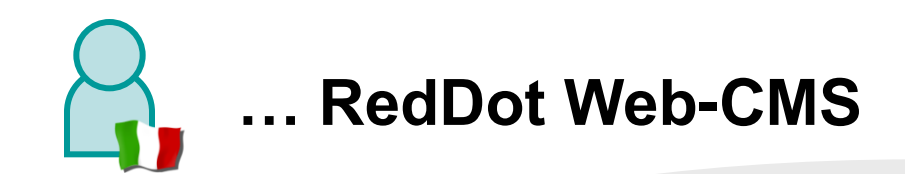

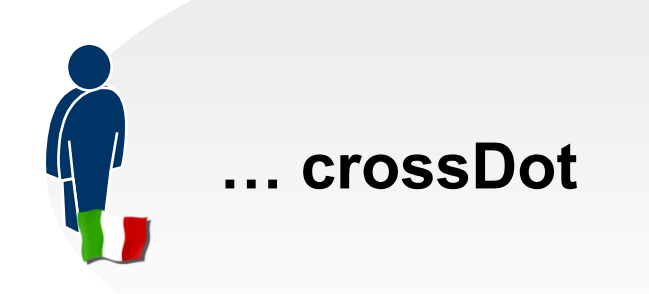

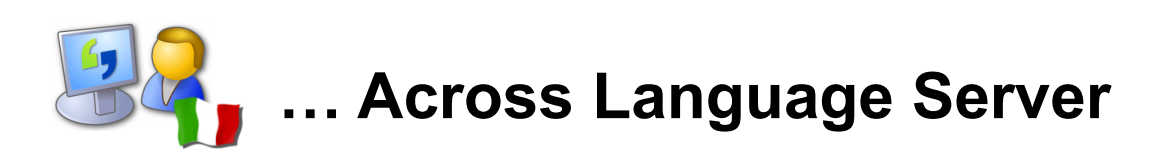

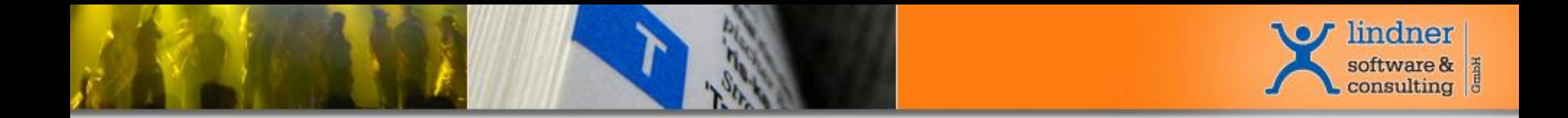

### **Alignment**

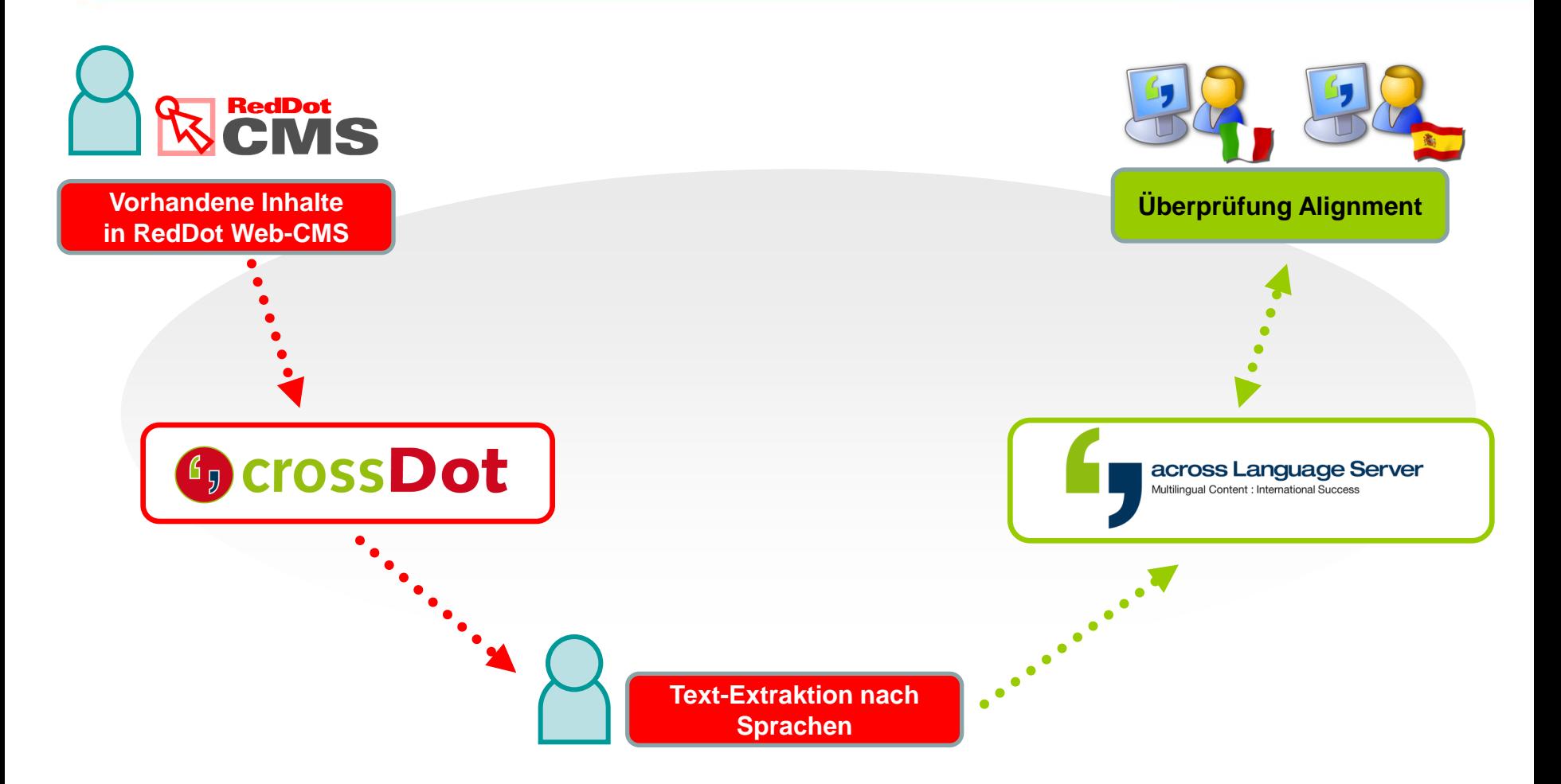

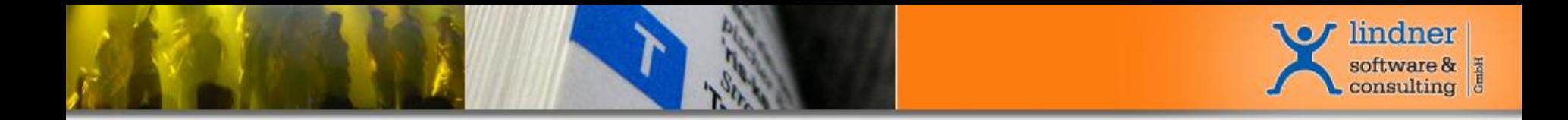

### **Übersetzen in Across**

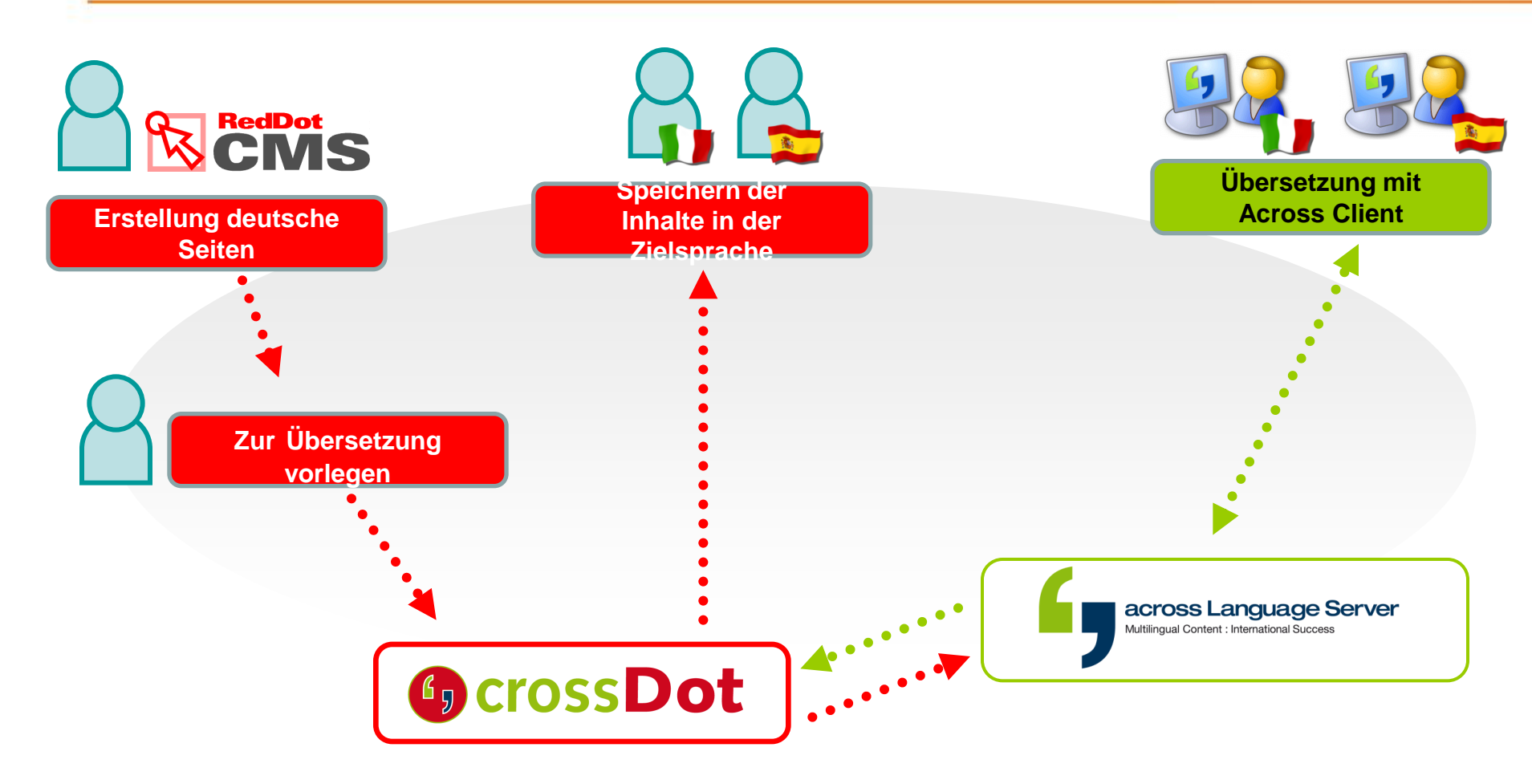

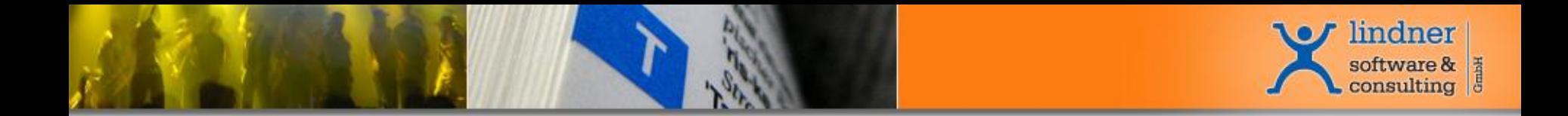

### **Übersetzen in RedDot Web-CMS**

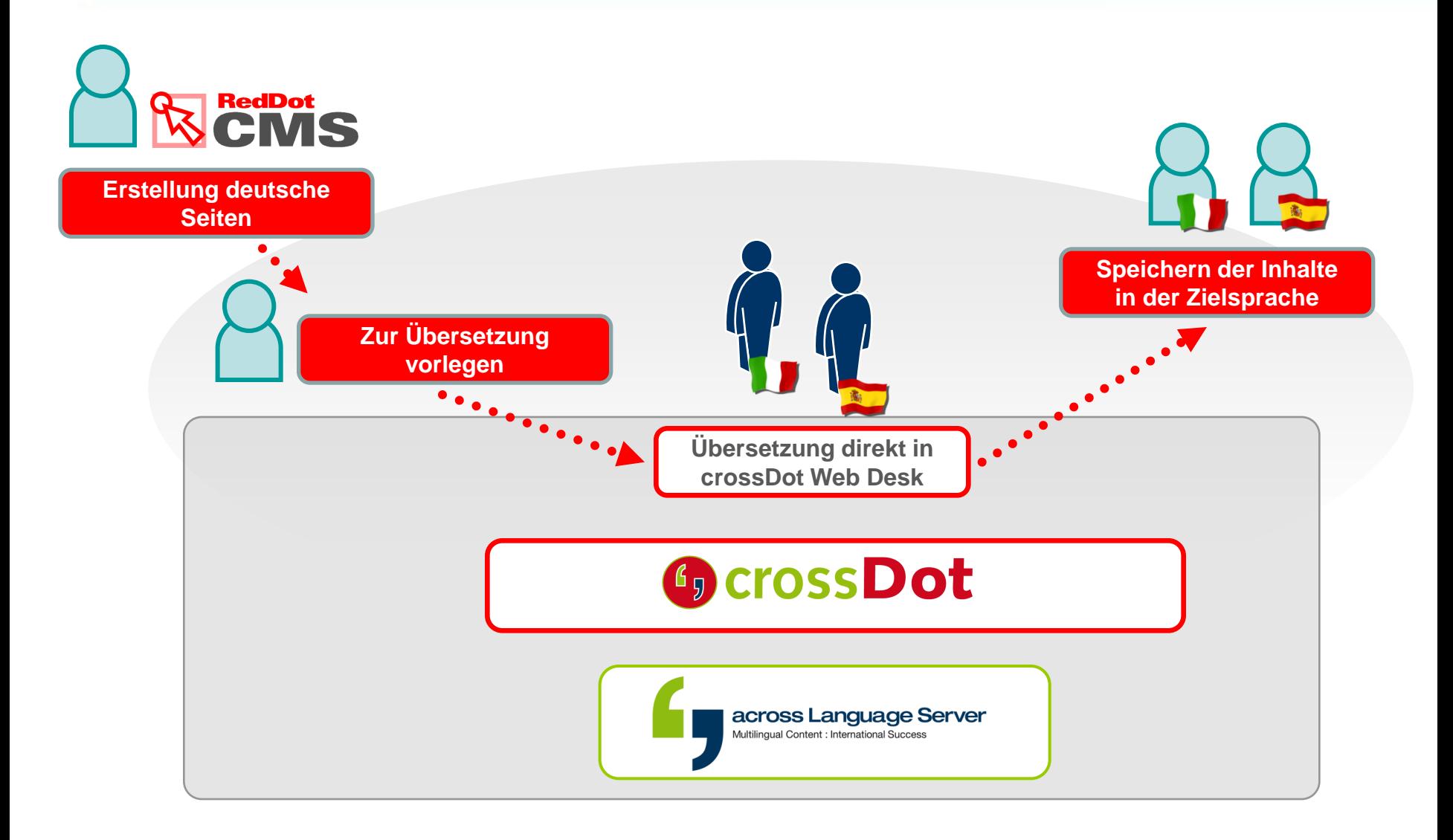

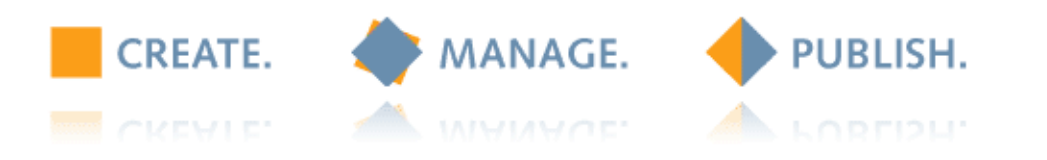

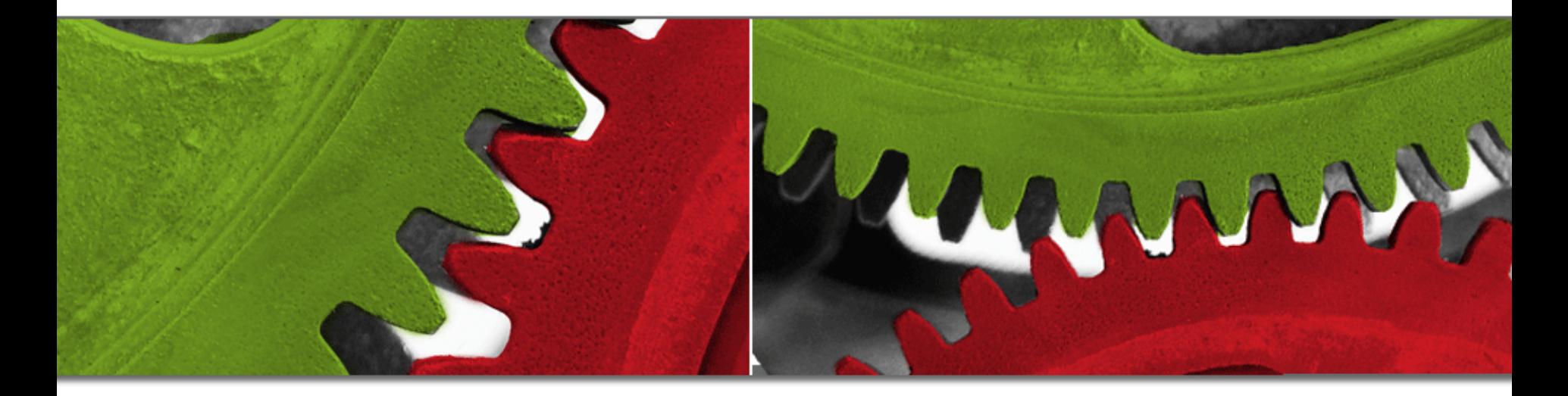

# **Live Präsentation crossDot**

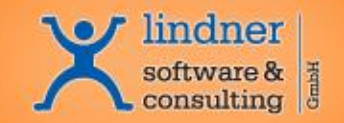

### **Beispiele**

### 1. RedDot Translation Editor

1. RedDot Standard für Übersetzung von Web-Seiten

## 2. Web ToolBox

- 1. Edit Content
- 2. Submit for translation

# 3. RQL ToolBox

- 1. RQL Console
- 2. Project tree, Pages lists, Content Classes lists
- 3. Actions
- 4. Export/Import (Excel)
- 4. crossDot Alignment 5. crossDot Einchecken 6. crossDot Web Desk

## 7. Fragen

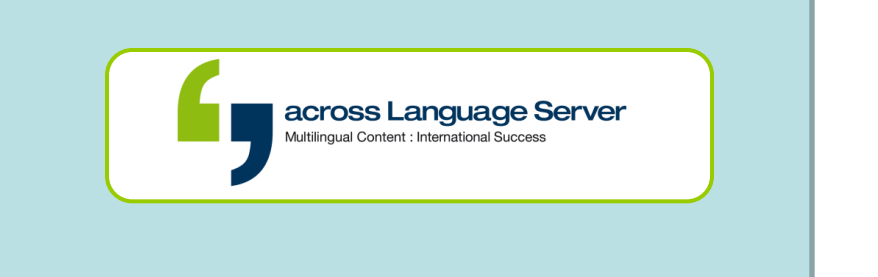

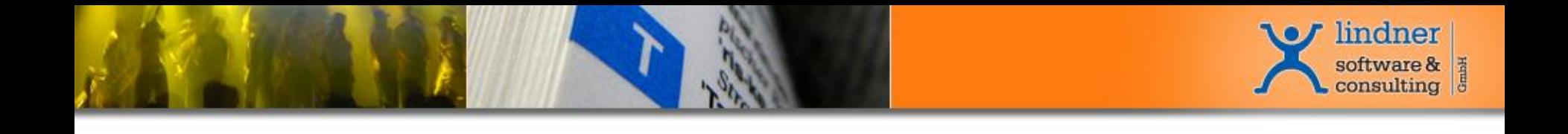

# **Vielen Dank für Ihre Aufmerksamkeit**

**Dipl.-Ing. Reinhard Lindner**

*Geschäftsführer lindner software & consulting GmbH*